## **Kent Family History Center**

## **Opening the Family History Center**

- 1. Unlock Doors, cabinets as needed, and turn on lights in all rooms.
- 2. Turn on computers as needed (2-4 computers to begin the day).
- 3. Computer User name: "patron" Password: "kfhc"
- 4. Sign-in on staff schedule, check patron sign-in sheet. Replace if needed.
- 5. Put out sandwich board by front door entrance.
- 6. Greet all patrons with a smile, be polite and helpful, help them to gain the Blessings promised to those who search out their families.
- 7. Make sure to not get distracted with your own family history and forget to be of service to the patrons.
- 8. Let the Director know of any problems; call Gary Hanby at 253-951-7898 or 253-631-3278.
- 9. Pass on information to the oncoming shift by note or in person.

10. Dress for staff is casual.

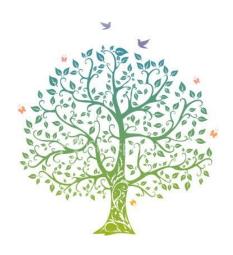